#### Files e Directories

Franco Maria Nardini

## stat(2)

#include <sys/types.h> #include <sys/stat.h>

int stat(const char \*path, struct stat \*sb); int lstat(const char \*path, struct stat \*sb); int fstat(int  $fd$ , struct stat \*sb);

Returns: 0 if OK, -1 on error

- Famiglia di system call
- Ritornano gli attributi estesi del file riferito
	- in caso di link simbolico, 1stat(2) ritorna attributi del link stesso
	- le altre, attributi del file puntato

#### stat(2)

```
struct stat {
```
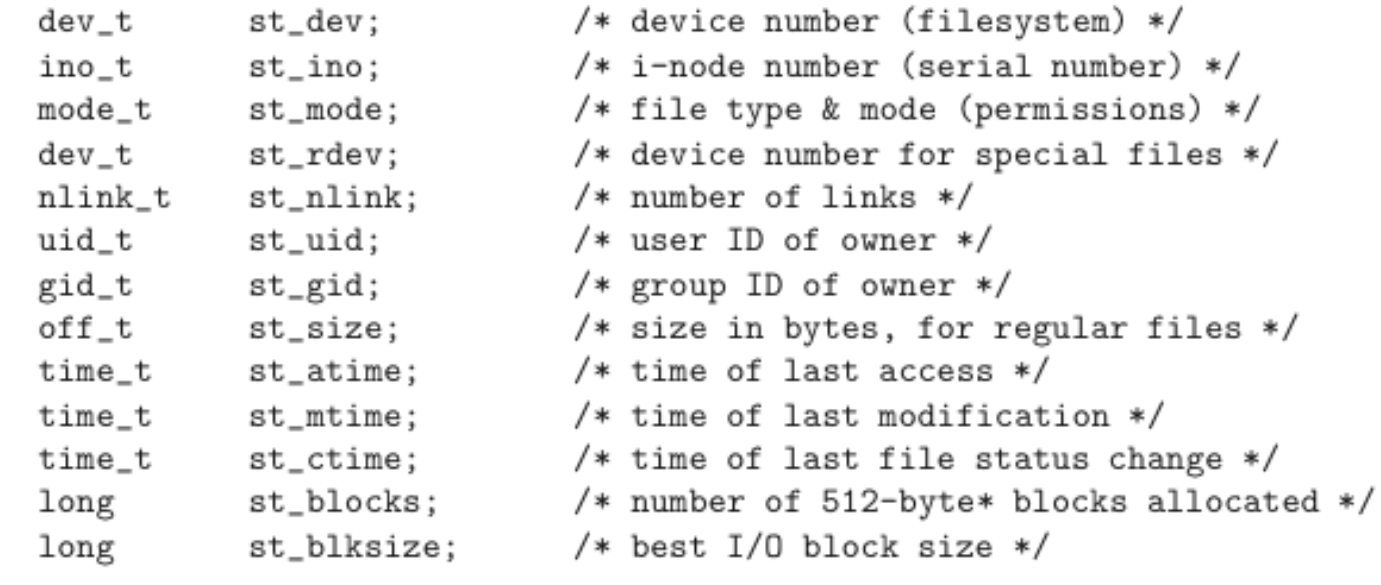

 $\}$ ;

• st mode codifica il tipo di file: regular, special, ecc.

# UNIX file types

- Tipi di file
	- *• regular file*: file comune, listati con un "-" davanti
	- *• directory*: file speciale più comune
	- *• symbolic link*: reference ad un altro file. ricorda nulla? :)
	- *• named pipe*: comunicazioni inter-processo (più avanti)
	- *• socket*: comunicazioni inter-processo (più avanti)
	- *• device file*: tutto è un file, anche un disco
		- *•* device a caratteri: stream in input e output
		- *•* device a blocchi: accesso diretto (dischi possono essere entrambe)
	- *• door*: comunicazioni inter-processo (client-server)

\$ wget http://hpc.isti.cnr.it/~nardini/siselab/04/stillsimple-ls.c

\$ cc -Wall -o myls still-simple-ls.c

 $$./myls$ .

\$ ln -s myls pippo

 $$./myls$ .

#### struct stat

- Ogni processo ha sei o più IDs associati
	- userID, groupID reali (utente loggato)
	- userID, groupID effettivi (associati al file)
	- set-user-ID, set-group-ID (salvati da exec)
- setuid(2) setta st uid con userID effettivo
- setgid(2) setta st gid con groupID effettivo
- st uid e st gid identificano sempre utente e gruppo proprietario

#### struct stat

- st mode definisce anche i permessi di accesso al file:
	- S\_IRUSR, S\_IWUSR, S\_IXUSR
	- S\_IRGRP, S\_IWGRP, S\_IXGRP,
	- S\_IROTH, S\_IWOTH, S\_IXOTH

#### struct stat

- Accesso al file:
	- per aprire un file, permessi di esecuzione su tutte le cartelle del path
	- per aprire un file in O\_RDONLY e O\_RDWR servono permessi in lettura
	- per aprire un file in O\_WRONLY e O\_RDWR servono permessi in scrittura
	- per l'uso di O\_TRUNC servono permessi in scrittura
	- per creare un nuovo file, permessi di scrittura E esecuzione per la directory
	- per cancellare un file, permessi di scrittura E esecuzione per la directory, nessun requisito per il file
	- per eseguire un file (con la famiglia exec), servono permessi di esecuzione

#### access(2)

#include <unistd.h>

int access (const char \*path, int mode);

Returns: 0 if OK, -1 on error

- Verifica l'accessibilità del file sulla base dei userID/groupID reali.
- Consente a setuid(2) e setgid(2) di verificare se l'utente reale può accedere al file
- mode può essere un bitwise OR di:
	- R OK, controllo permessi di lettura
	- W\_OK, controllo permessi di scrittura
	- X\_OK, controllo permessi di esecuzione
	- F\_OK, test di esistenza del file

# Esempio I

\$ wget http://hpc.isti.cnr.it/~nardini/siselab/04/access.c

\$ cc -Wall access.c

\$ ./a.out /etc/passwd

\$ ls -1 /etc/passwd

\$ ./a.out /etc/master.passwd

\$ ls -1 /etc/master.passwd

# Esempio II

- \$ sudo chown root ./a.out
- \$ sudo chmod 4755./a.out
- \$ ./a.out /etc/passwd
- \$ ./a.out /etc/master.passwd

#### Permessi

- Il set di permessi è determinato (lista ordinata):
	- se userID effettivo == 0: consenti accesso
	- se userID effettivo  $==$  st uid
		- se bit permesso utente settato: consenti accesso, altrimenti nega
	- se groupID effettivo  $==$  st gid
		- set bit permesso gruppo settato: consenti accesso, altrimenti nega
	- se bit permesso "other" settato: consenti accesso, altrimenti nega

# Nuovi File

- Nuovi file:
	- st uid = userID effettivo
	- st\_gid
		- groupID effettivo del processo
		- groupID della cartella che lo ospita

# umask(2)

#include <sys/stat.h>

mode\_t umask(mode\_t numask);

Returns: previous file mode creation mask

- Setta la maschera per la creazione dei file
	- i bit indicati nella maschera vengono messi a off nel file
- Ogni utente ha una maschera di default
	- se processo ha esigenze specifiche può modificare la maschera
	- la modifica tocca solo il processo

\$ wget http://hpc.isti.cnr.it/~nardini/siselab/04/umask.c

\$ cc -Wall umask.c

 $$./a.out$ 

 $$ls -l.$ 

\$ wget http://hpc.isti.cnr.it/~nardini/siselab/04/chmod.c

\$ cc -Wall chmod.c

\$ umask 077

\$ touch foo

\$ touch fool

 $$./a.out$ 

#### chown(2)

#include <unistd.h>

int chown(const char \*path, uid\_t owner, gid\_t group); int lchown (const char \*path, uid\_t owner, gid\_t group); int fchown(int fd, uid\_t owner, gid\_t group);

Returns: 0 if OK, -1 on error

- cambia st uid e st gid per un file
- *owner* e *group* possono assumere valore -1 per indicare che devono rimanere gli stessi
- non-superusers possono cambiare st qid se:
	- userID effettivo  $==$  st\_uid E
	- *owner* == userID del file E
	- *group* == groupID effettivo o supplementari
- puliscono i bit set uid e set gid

\$ wget http://hpc.isti.cnr.it/~nardini/siselab/04/size.c

\$ cc -Wall size.c

 $$./a.out./size.c$ 

#### Homework

- scrivere un programma che legge il file dei primi 100 numeri, lo ordina e lo riscrive ordinato su un altro file.
- studiare le pagine man delle funzioni analizzate
- settare umask nella shell, creare nuovi file e verificare le conseguenze
- verificare che rimuovendo il permesso in lettura per l'owner, non consente l'accesso anche se la lettura è consentita per il gruppo